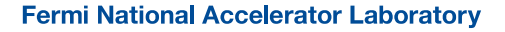

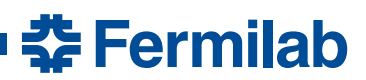

# **SIST Computing Tutorials**

### **Linux:**

<https://www.udacity.com/course/linux-command-line-basics--ud595>

### **ROOT:**

<https://www.nevis.columbia.edu/~seligman/root-class/>

(consider using the 2014 version, as newer versions of root not available on a lot of Fermilab machines)

<https://www.slac.stanford.edu/BFROOT/www/doc/workbook/root1/root1.html>

## **Python:**

<https://www.codecademy.com/learn/learn-python> One person recommended solving Project Euler problems with python: <https://projecteuler.net/>

#### **C++:**

https://en.wikipedia.org/wiki/The C Programming Language (just a wikipedia page about a book that was recommended) <http://www.cplusplus.com/doc/tutorial/>

*June 2018*